# skillsoft<sup>\*</sup> global **knowledge**

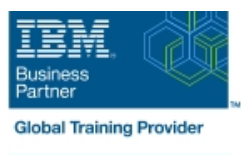

# **IBM DS8000 Implementation Workshop for System z**

**Duration: 3 Days Course Code: SSF1G Delivery Method: Maatwerk**

#### Overview:

To learn the DS8000 storage subsystem and its hardware components and logical structure. The students configure the DS8000 storage subsystem using a DS8000 Storage Manager GUI and review the DS CLI interface for scripting configuration functions.

Maatwerk

Global Knowledge biedt zowel standaard- als maatwerkcursussen die zijn afgestemd op uw wensen en die als besloten cursus op uw eigen locatie of onze locatie gevolgd kunnen worden.

#### Target Audience:

This course is for Information Technology (IT) storage administrators responsible for the implementation of storage resources in an SAN environment with hardware solutions and operating systems.

#### Objectives:

- DS8000 panels to configure the DS8000 subsystem
- 
- 
- Describe the DS CLI interface installation and setup Describe the DS8000 Copy Services interfaces
- Describe the DS CLI interface commands and how to use them Describe performance and tuning for DS8000
- Describe the SSPC installation and setup Describe the use of TPC for the DS8000
- Describe the DS Storage Management GUI interface installation and setup
- Describe the hardware components of the IBM TotalStorage Describe the DS Storage Management GUI and how to use the
- Describe the architecture of the IBM TotalStorage DS8000 Describe the use and configuration of LPARs in the DS8000
- Describe the terminology and virtualization concepts for DS8000 Describe the zSeries host attachment considerations for the DS8000
	-
	-
	-

#### Prerequisites:

#### Students should:

- Complete Introduction to Data Storage Subsystems (SS05G)
- Complete Storage Management Fundamentals (SS06G) Have an understanding of DASD and date sets and how client
- hosts access data directly or through FICON channels

### Content:

To learn the DS8000 storage subsystem and its hardware components and logical structure. The students configure the DS8000 storage subsystem using a DS8000 Storage Manager GUI and review the DS CLI interface for scripting configuration functions.

## Further Information:

For More information, or to book your course, please call us on 030 - 60 89 444

info@globalknowledge.nl

[www.globalknowledge.com/nl-nl/](http://www.globalknowledge.com/nl-nl/)

Iepenhoeve 5, 3438 MR Nieuwegein